I recently attended a consultant training course in Madison this past summer. There, I first heard that routers have default behaviors and that these spontaneous, unsolicited pachages would be directed to the first computer plugged in.

My router is set to direct these "unowned" packages. Firstly the router is told to assign the router the same IP address each time. Secondly the router is told to send the relevant packages to this machine.

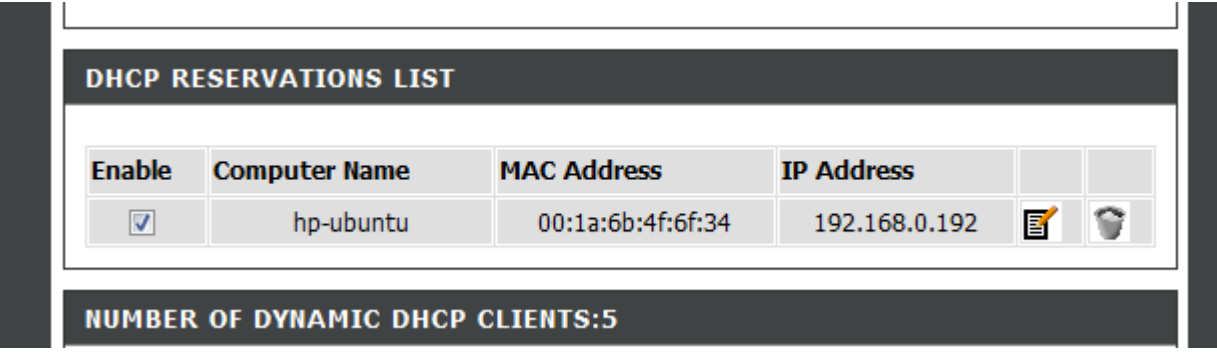

Note the MAC Address: Has nothing to do with hamburgers or apples.

Every network device ever produces has a unique Media Access Control number etched into its circuitry. Your laptop would have two: one for the ethernet card and one for the wireless card.

Collectively IP numbers and ports are just bits reserved in the format of a TCP packet. The IP number

takes you to the machine, the port takes you to a process. You do not need the FTP ports because you do not have ftp installed. However that could be another project: creating your own cloud.

Ftp is really handy: students like having online access to all course documents; with ftp I can easily upload them from work.

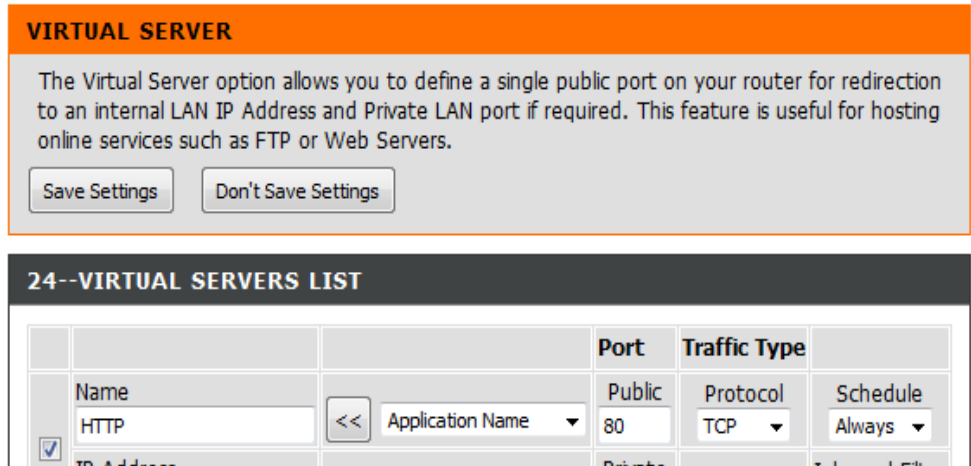

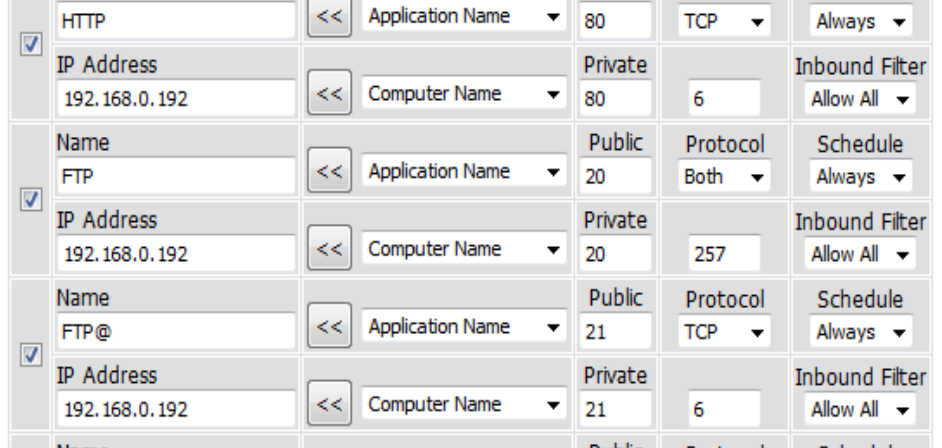